# Package 'sdat'

April 13, 2018

<span id="page-0-0"></span>Type Package Title Signal Detection via Adaptive Test Version 1.1 Date 2018-04-13 Author Yichi Zhang [aut, cre] Maintainer Yichi Zhang <yzhang52@ncsu.edu> **Depends**  $R$  ( $>= 3.0.0$ ) Description Test the global null in linear models using marginal approach. License GPL  $(>= 2)$ URL <https://yichi-zhang.github.io>

NeedsCompilation yes Repository CRAN Date/Publication 2018-04-13 15:54:06 UTC

## R topics documented:

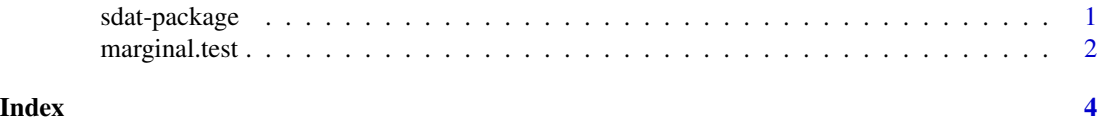

sdat-package *Signal Detection via Adaptive Test*

#### Description

Test the global null in linear models using marginal approach.

#### Details

The DESCRIPTION file:

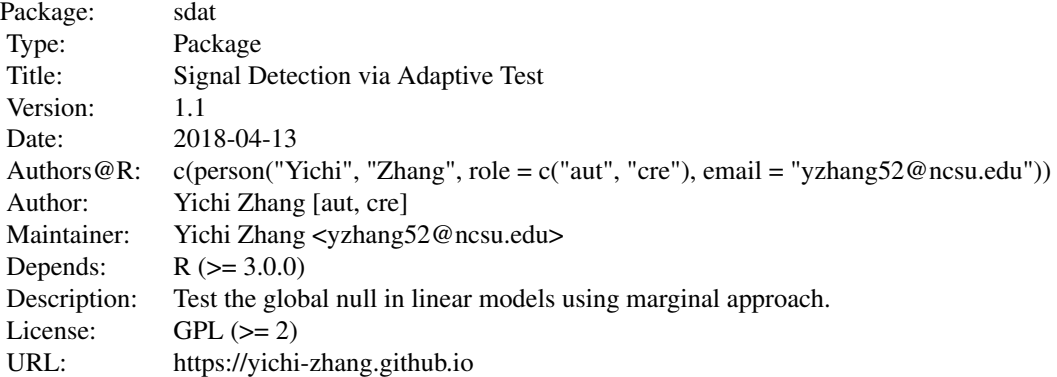

Index of help topics:

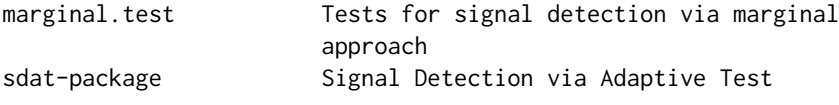

The main function is marginal.test.

### Author(s)

Yichi Zhang [aut, cre] Maintainer: Yichi Zhang <yzhang52@ncsu.edu>

marginal.test *Tests for signal detection via marginal approach*

#### Description

Conduct the sum-test, max-test and adaptive-test for testing beta = 0 in a linear model  $y = x^T$  beta + epsilon.

#### Usage

```
marginal.test(x, y, num_sim = 5000L)
```
### Arguments

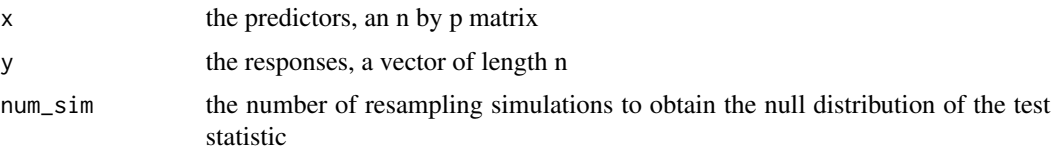

<span id="page-1-0"></span>

#### marginal.test 3

#### Details

See the reference for a detailed description of the method.

#### Value

marginal.test returns a self-explanatory named vector.

#### References

Zhang, Y., Laber E. B. (2015). Comment on "An adaptive resampling test for detecting the presence of signifficant predictors". Journal of the American Statistical Association, 110(512), 1451-1454.

#### Examples

```
n < - 100p \le -10x \leftarrow \text{matrix}(rnorm(n * p), n, p)y \le 0.3 \times x[, 1] + \text{rnorm}(n)result <- marginal.test(x, y)
result[1 : 3] # gives p-values of max-test, sum-test and adaptive-test
result[4] # gives running time in seconds
```
# <span id="page-3-0"></span>Index

marginal.test, [2](#page-1-0)

sdat *(*sdat-package*)*, [1](#page-0-0) sdat-package, [1](#page-0-0)